**GofancoHDMI Активированная полная версия With Product Key Скачать бесплатно без регистрации**

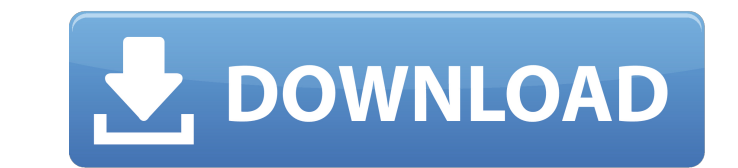

## **GofancoHDMI Crack Patch With Serial Key Free [Latest 2022]**

Что такое ГофанкоНDMI? GofancoHDMI - это часть программного обеспечения, которое будет действовать как HTTP, API, для подключенных к нему устройств M44SC. Это не приложение управления Windows, а скорее автономная консоль, пользователям просматривать, редактировать или выполнять различные задачи через устройства HDMI, используя только веб-браузер, обычно нажатием сочетания клавиш. GofancoHDMI - это консольное приложение для Windows, которое устройствами HDMI с помощью простого веб-браузера без установки какого-либо драйвера. Каждый из входов и выходов устройства будет отображаться в веб-браузере в виде веб-страницы, что позволит управлять устройством без уста драйвера, а поскольку это метод HTTP, пользователь сможет изменить сетевые настройки, получение конфигураций устройства или управление питанием устройства. Дистанционное управление устройством таким образом не позволит том консольное приложение, получить доступ к данным, хранящимся на устройстве, таким как EID или MIR, или к свойствам любого другого типа. Таким образом, GofancoHDMI представляет собой консольное приложение, которое может дей управления через HTTP и IP, позволяя вносить в устройство любые из перечисленных выше изменений. Используя встроенный веб-сервер, GofancoHDMI сможет преобразовывать запросы HTTP GET в методы по IP, которые будет обрабатыв М44SC. Функции: \* Устройства Pro-Matrix44-SC: до 4 устройств ЭЛТ (М44, М44-НD, М44S, М44S-HD) \* Сброс в одно касание \* Отображение выходных данных \* Отображение ввода \* Переключатель питания \* Набор мощности \* Входы \* Вых выходного имени \* Редактирование имени ввода \* Входное сопряжение \* Выходное сопряжение \* Перенаправление \* Изменение EID/MIR \* Изменить EID/MIR \* Использовать IP \* Чтение настроек \* Изменить астроек \* Изменить настройки вход \* Аудио ввод \* Тактовый выход \* Выход процессора \* Аудио выход \* USB-выход \* IP-вход \* Ввод имени хоста \* Ввод адреса \* Вход порта \* IP-выход \* Тактовый выход \* Выход процессора \* Аудио выход \* USB-выход \* IP-вход \*

### **GofancoHDMI [Latest-2022]**

GofancoHDMI Serial Key - это специальное программное обеспечение, позволяющее использовать GoFantom CO/TM-Matrix44-SC вместе с устройствами Gofanco Pro-Matrix44/SC. Для этой цели GofancoHDMI будет функционировать как вебуправлять устройствами по протоколу HTTP. Функции: Запросы HTTP GET: запросы на чтение состояния и управление устройством - это общие запросы на предоставление основной информации об устройстве. Запросы HTTP POST: такие з настроить устройство, например, включать и выключать устройство. Будут возможны другие задачи конфигурации, такие как изменение сопоставления ввода или вывода или даже поиск конкретной информации. Сопоставление ввода и выв включить устройство, будь то его включение, изменение сопоставления ввода или вывода или поиск конкретной информации, которая поставляется вместе с исходным программным обеспечением устройства. Запрос устройства: приложени считывание состояния и управление устройством. Будет доступна подробная информация о состоянии, а также о состояниях ввода и вывода или сопоставлении имен. Служба: поскольку на устройстве не будет возможности для HTTP-зап GofancoHDMI следует рассматривать как сервисное приложение Windows. Портал: GofancoHDMI поддерживает использование с GoFantom CO/TM-Matrix44-SC через соединение TCP/IP. Сопряжение: будет возможно сопоставление входных или сопоставление имен. Требования GofancoHDMI: ПРОЦЕССОР: x86 или x64 БАРАН: Минимум 256 МБ рекомендуется 1 ГБ Дисковое пространство: Минимум 50 МБ Рекомендуемый 1 ГБ Прошивка: Прошивка ATLUS GoFantom TM-Matrix44-SC Загрузки Нажмите здесь, чтобы загрузить GofancoHDMI. Нажмите здесь, чтобы загрузить последнюю версию GofancoHDMI. О КОМПАНИИ Gofantom — производитель ИТ-оборудования, базирующийся в США, с более чем 20-летним опытом работы на рынк в честь материнской компании Gobotom (в настоящее время переименованной в Eti, подразделение Gomonac). Gobotom специализируется на разработке продуктов, а Gofantom — на их маркетинге. Гоботом имеет 1709е42с4с

#### **GofancoHDMI Crack+ Serial Number Full Torrent Download**

Идеальное сочетание с Gofanco PRO-Matrix44-SC: Позвольте управлять Gofanco PRO-Matrix44-SC с помощью клиента НР Вам интересно, что именно произошло с этим альбомом? Мы тоже! Но это не значит, что мы остановились! Мы прост Так что, пожалуйста, пока мы используем каникулы для завершения проекта, заглядывайте время от времени. У нас запланировано еще больше вещей! Если вы поклонник серии «Семейный набор инструментов», вам будет приятно узнать году! Мы точно не знаем, что будет в этом выпуске, но очень надеемся, что ожидание того стоит! Психоаналитический подход Боулби Считал, что дети изначально воспринимают реальность с точки зрения собственных потребностей, р способностей. Он заметил, что в раннем возрасте восприятие мира детьми формируется их основными опекунами, а их опыт любви и защиты приводит к чувству безопасности и мастерства, в то время как отсутствие защиты, любви, теп беспокойству и беспокойству. незащищенность. Таким образом, теория Боулби о восприятии реальности ребенком была основана на его опыте собственного детства, который стал доминировать в его психоаналитическом мышлении. Хотя привязанности изначально была задумана как форма психоанализа, Боулби рассказал нам о первоначальном внешнем восприятии реальности ребенком с точки зрения его собственных физических, эмоциональных и умственных потребностей ощущению безопасности и господства. Его теория привязанности объясняет отношения детей с опекунами, особенно с их собственными матерями. Боулби пытался описать и понять детские чувства в контексте их раннего развития. Он т раннее внешнее восприятие мира детьми влияют их индивидуальные, внутренние или бессознательные потребности. К ним относятся их потребность в близости, любви и чувстве защищенности, надежности и защищенности, которые являют уверенности в себе и чувства собственного достоинства. Для Боулби поддержание и восстановление надежной привязанности с течением времени было важно для развития. Его теория привязанности была основана на представлении о то «привязываться» только к объекту, который является эффективным источником реакций, которые, например, понятны ребенку. Приложение Боулби

#### **What's New in the?**

Это специализированное программное обеспечение предназначено для загрузки в порт USB или в сеть, в машину, используемую для управления матрицей HDMI. Он поддерживает дистанционное управление и считывает текущее состояние матрице HDMI, позволяя пользователю управлять ими в соответствии с потребностями. Как упоминалось ранее, устройство основано на собственном основном компоненте PRO-Matrix44-SC, так называемом Gofanco-HDMI. Это компонент, управление отношениями ведущий-ведомый, управление HDMI, а также питание и конфигурацию матричного интерфейса. Приложение может распознавать состояние питания матриц HDMI и переключать их параллельно. Это единственное про обеспечение, способное управлять вводом и выводом одновременно. Один вход будет установлен как главный, а другой будет установлен как ведомый попарно. Например, система отображается на главном экране телевизора, а когда ве будет отображаться на подключенных устройствах. Особенности ГофанкоНDMI: • Новые особенности: - Управление контроллерами HDMI - Прочитать конфигурацию компонентов HDMI - Переключить состояние питания компонентов HDMI - Вкл матрицу HDMI • Управление конфигурацией: - Редактировать существующие конфигурации устройства • Иовая конфигурация устройства • Управление дисплеем: - Мониторинг контента на подключенных устройствах - Выберите активный вхо активный вход и выход - Мониторинг состояния питания подключенных устройств - Включение и выключенного устройства • Считыватель EDID: - Чтение информации EDID с подключенных устройств - EDID хранится в устройстве • Режим мониторинга: - Список подключенных устройств - Мониторинг состояния питания подключенных устройств - Увеличьте текущий вход или выход • Сетевое подключение: - Чтение конфигурации устройства из сети • Дистанционное управлен устройство дистанционного управления - Изменить состояние питания подключенного устройства GofancoHDMI — это утилита, которая позволит вам управлять определенными частями матрицы HDMI Matrix. Благодаря проприетарному моду предоставляемых функций можно настраивать. Функции: - Управление компонентами HDMI - Включение и выключение компонентов HDMI - Измените состояние питания компонентов HDMI - Переключить компоненты HDMI - Изменить вход или в статус камеры - Установите правильное разрешение для устройств, подключенных через HDMI. - Изменить входы и выходы на устройствах - Установите

# **System Requirements:**

ЦП: двухъядерный (2,0 ГГц) Оперативная память: 1 ГБ Жесткий диск: 4 ГБ ОС: Microsoft Windows 7, Vista Мышь и клавиатура (дополнительно) Инструкции: Скачайте и запустите игру. Нажмите на активное поле, и вы получите доступ свое имя (имя необязательно) и вы получите доступ к Карте выживания выберите свое имя (имя необязательно) запустите игру, и сервер автоматически обнаружит вас. Выберите своего персонажа из

Related links: